# **Foreman - Feature #1906**

# **Add Trends Page to track changes in Fact host counts**

10/18/2012 02:40 PM - Robert Birnie

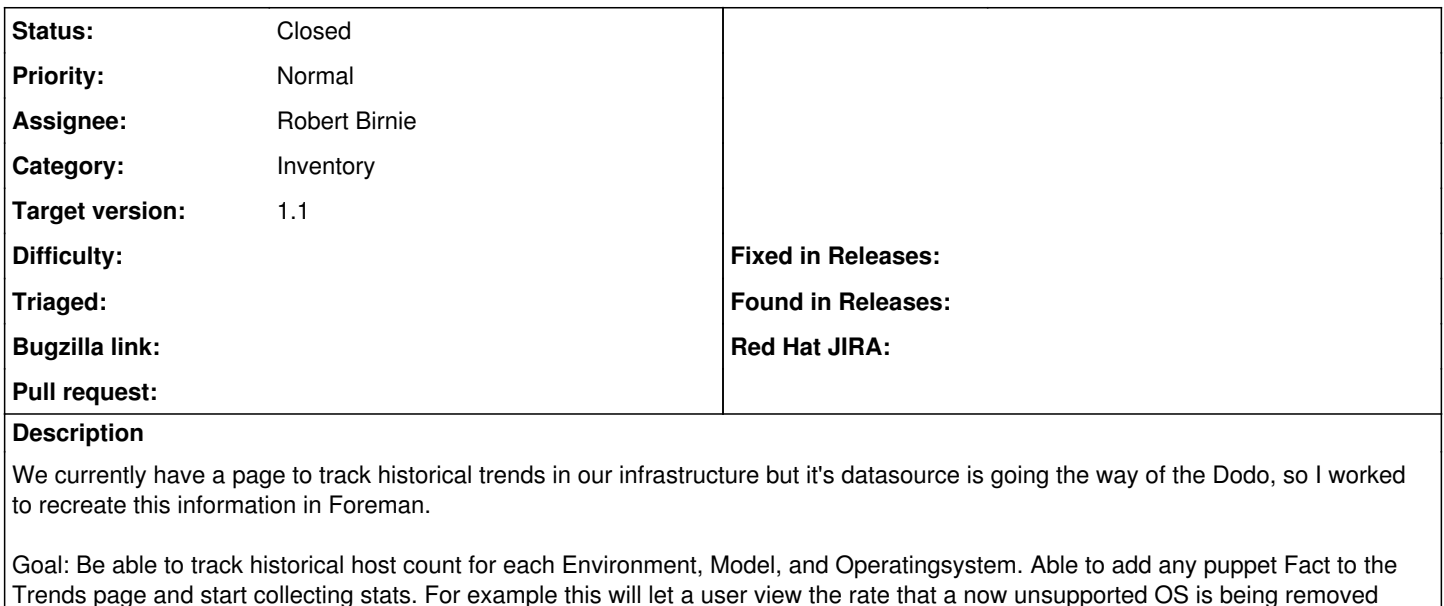

My current code progress is here:

## [[\[https://github.com/rbirnie/foreman/commit/e4b4b4fa0d8a934ac578821e9c2a1fc1a96474c7](https://github.com/rbirnie/foreman/commit/e4b4b4fa0d8a934ac578821e9c2a1fc1a96474c7)]]

from the infrastructure and how quickly a new OS is being adopted.

Outstanding issues:

- Would be better if Trends ignored hosts which are out of sync or have never reported. Host counts are coming through FactValue though so not sure how to pair that with Host.recent data.
- I can't seem to add the Trends button to the top. Added a line in app/views/home/\_topbar.rhtml which I thought would do it but no bueno.
- Pie charts for Environment, Model, and Operatingsystem don't work they are passing their ID code as Facts and will show the Pie Chart for that fact name id. Rather than their respective models.

Setup:

There is a new rake task that needs a crontab entry, this guy will add TrendCounter items for each item tracked. I think hourly is best, up to user though /foreman/rake trends:counter

# **Related issues:** Related to Foreman - Feature #924: Tread reporting for facts and historical data **Duplicate 05/20/2011**

### **Associated revisions**

## **Revision 10834815 - 10/31/2012 05:46 AM - Ohad Levy**

refs #1906 - checked in wrong migration file

# **History**

# **#1 - 10/18/2012 02:42 PM - Robert Birnie**

Also as a note - I'm more of a systems guy than a rails programmer. So if I'm doing something wrong let me know. =)

# **#2 - 10/18/2012 04:41 PM - Corey Osman**

This is very similar to a ticket I opened. <http://theforeman.org/issues/924>

We should combine both of these tickets to a trends feature.

I am not sure about the crontab rake task though. Is it possible to just build the task inside the code and have it executed when the query is performed?

## **#3 - 10/18/2012 08:41 PM - Robert Birnie**

I thought about that, issue is that then the granularity is completely random. If you don't load the page in a year then you'd have no idea what happened in that year. It'd be totally dependent on how obsessed you were at looking at stats. I could maybe tie it to Reports or host updates (maybe Audit area?).

### **#4 - 10/19/2012 03:52 PM - Ohad Levy**

Robert Birnie wrote:

I thought about that, issue is that then the granularity is completely random. If you don't load the page in a year then you'd have no idea what happened in that year. It'd be totally dependent on how obsessed you were at looking at stats. I could maybe tie it to Reports or host updates (maybe Audit area?).

we could run it after every major object changes, (just like audit) or alternativly feed from the audit log instead of each attribute directly (afair, audit has a way to rebuild the old object as it was before or something similar).

### **#5 - 10/19/2012 03:56 PM - Ohad Levy**

on second thought, we don't really use the audit on facts, because of the way they are imported (various optimizations upon save/update).

### **#6 - 10/19/2012 04:19 PM - Ohad Levy**

*- Target version set to 1.1*

### **#7 - 10/19/2012 07:17 PM - Robert Birnie**

I made a few changes to it and --amended the commit. I think its ready for a pull request now.

- As recommended by Ohad, I added after\_save calls on OS, Model, and Env so they get created automagically. In hand with this I removed my changes from /model/fact\_importer.rb.
- Added a "Check for Missing" button that will do the initial creation of all existing Facts/OS/Model/Env so that after upgrading to this version you can do an initial create (and so it doesn't have to check these each run).
- Move all the creation checks into after\_save in the model. Cleaning up the Controller.

#### **#8 - 10/20/2012 04:43 PM - Robert Birnie**

Could maybe add it as a after\_save to run each time a report comes in. Could do a check if there's been a count run in last hour, and if not then run it. Only issue is that a busy server may have a hundred or more reports come in each minute, so checking after each report might add a lot of overhead.

### **#9 - 10/31/2012 07:07 AM - Ohad Levy**

- *Category set to Inventory*
- *Status changed from New to Closed*
- *Assignee set to Robert Birnie*

merged at [fe4629de](https://projects.theforeman.org/projects/foreman/repository/foreman/revisions/fe4629deccbeeac0cc218401fca0b31e4f7f8a17)